*Revue, Informatique et Statistique dans les Sciences humaines* **XXI. 1-4, 1985, pp. 205-226**

# **Bibliographies informatisées au Centre Informatique de Philosophie et Lettres**

Suzy PASLEAU **Claudine PURNELLE\*SIMART** Gérald PURNELLE

Si l'ordinateur envahit de plus en plus le monde de la recherche, il est un secteur, plus que tout autre, où il doit trouver sa place : il s'agit du traitement et de l'accès à l'information, généralement appelés "informatique documentaire".

Les documents enregistrés dans de telles banques de données se révèlent de tous ordres. pour des utilisateurs aussi différents que possible. Depuis longtemps déjà - plus de 20 ans - des logiciels ont été développés pour répondre aux besoins du public le plus large et ont trouvé maintes utilisations. Dans le domaine scientifique notamment, il se sont imposés par leurs performances.

Nous nous attacherons plus précisément à l'informatisation d'un outil de la recherche. dont l'utilité est incontestable: les bibliographies.

#### L'informatisation des bibliographies

A l'heure actuelle. il paraît évident que toute bibliographie un tant soit peu importante gagne à être informatisée. L'ordinateur offre tant d'avantages qu'il a très vite été perçu comme un instrument indispensable à la qualité du travail.

II convient certainement de distinguer la gestion d'une bibliothèque et la bibliographie thématique. Si l'un et l'autre trouvent

indiscutablement intérêt dans leur informatisation, leurs traitements diffèrent quelque peu en fonction de leurs finalités propres.

En effet, la gestion d'une bibliothèque ne comprend pas seulement le catalogage des ouvrages et la consultation des fichiers. <sup>11</sup> s'agit en outre d'enregistrer les entrées et sorties, en relation avec le fichier des lecteurs, etc. D'autre part, les renseignements figurant dans les notices bibliographiques du catalogue ne sont pas forcément aussi complètes et détaillées que celles réalisées pour un thème précis de recherche qui réclament par ailleurs un nombre de tris souvent bien supérieur. La taille du fichier des bibliographies thématiques peut aussi être bien inférieur à celle des bibliothèques, or il s'agit là d'un argument important pour le choix du matériel et du logiciel de gestion.

La constitution même d'une banque de donnée est facilitée par les logiciels qui confèrent automatiquement la même structure à chaque notice, qualité indispensable aux traitements informatiques, et qui permettra la présentation simple et claire de chaque document.

Par rapport aux fichiers traditionnels, l'apport de l'ordinateur est indéniable pour la correction des données : une faute de frappe n'entraîne plus une nouvelle dactylographie de la notice complète. De même l'insertion d'une information supplémentaire **concernant un ouvrage enregistré peut désormais s'opérer sans** le moindre problème, et en quelques secondes à peine.

Pour la réalisation d'un catalogue des publications, les progrès de l'ordinateur parmi les plus substanciels sont la rapidité et la qualité des tris. Réalisés manuellement, ils entraînent inévitablement un pourcentage élevé d'erreurs, et le temps nécessaire à cette tâche ingrate est infiniment trop long pour l'utilisateur. La recherche scientifique a besoin d'être informée rapidement des publications récentes, et toute bibliographie se doit de coller à l'actualité. La compression des coûts, qui reste une nécessité générale passe aussi obligatoirement par l'accélération du travail.

Un autre changement manifeste dû à l'informatisation est la présentation du catalogue. En effet, l'impression du fichier trié peut se faire au moyen de plusieurs polices de caractères typographiques pour atteindre à une lisibilité optimale. Si l'on songe

que la plupart des bibliographies non informatisées devaient être dactylographiées sur une machine mécanique munie d'un seul jeu de caractères, à moins de passer à grands frais par un imprimeur professionnel, besoin n'est plus de préciser l'intérêt offert.

Enfin, certains logiciels permettent la consultation du fichier et ce de façon exhaustive et extrêmement rapide. L'utilisateur peut en quelques secondes obtenir la liste complète des ouvrages concernant tel auteur, telle époque, ou tel domaine, ...

#### Les systèmes existants

L'immense majorité des bibliographies informatisées sont saisies sur gros systèmes. En effet, l'introduction du micro-ordinateur dans ce domaine est toute récente, car la capacité de ces petites machines est encore très faible. D'autre part, les grands logiciels constructeurs restent presque exclusivement attachés aux gros ordinateurs. Les adaptations qu'ils prévoient aujourd'hui pour des mini-ordinateurs ne touchent encore que l'un ou l'autre module du progiciel. On ne peut, dès lors, pas encore se passer des gros systèmes. Or il s'agit là de machines très coûteuses, à l'acquisition, mais aussi et surtout à l'utilisation.

Autre inconvénient pour l'utilisateur, l'immense majorité des programmes existant sur le marché ne communiquent avec lui qu'en langue anglaise.

D'autre part, comme nous l'avons déjà souligné, des progiciels tels que STAIRS (1) créent des banques de données de tous styles, autorisant entre autres le stockage de documents bibliographiques. Il n'est donc pas étonnant de voir certaines parties **de ces programmes convenir moins exactement aux besoins** spécifiques de bibliothèques, ou même à une recherche de bibliographie thématique.

Dès lors, divers utilisateurs ont développé d'autres programmes plus souples, pour pallier à ces inconvénients. Ils n'ambitionnent pas de remplacer entièrement des systèmes tels que STAIRS , mais bien l'un ou l'autre de leurs modules. C'est le cas notamment de DOBIS-LIBIS créé originellement par l'université de Dortmund, celle de Louvain, et repris par IBM, et de STIMULI et STIPULI, mis au point par l'université de Liège.

Cependant. ces logiciels ne peuvent en aucun cas fonctionner sur des micro-ordinateurs indépendants.

#### Avantages et inconvénients de la micro-informatique

Si la puissance toujours croissante des micro-ordinateurs pour des coûts de configuration relativement faibles suscite d'ores et déjà l'intérêt de créateurs de logiciels constructeurs de banques de données. même l'appareil le plus performant aujourd'hui ne dispose pas  $-$  loin s'en faut  $-$  d'une capacité suffisante pour permettre le développement et le fonctionnement d'outils aussi performants que ceux prévus sur gros système. Il faut sacrifier la partie la plus coûteuse en mémoire : le dictionnaire automatique, constitué de tous les mots non-vides des données. ce qui permettait des recherches thématiques. etc.

Sur micro-ordinateur, il faudra que l'utilisateur inscrive luimême les mots-clés pour chacune des notices, ou remplace ces mots par des codes correspondant aux différents thèmes **repérés.**

Ce sacrifice peut souvent être consenti si l'importance du fichier n'impose pas l'utilisation d'un gros système. car le micro-ordinateur est également limité en place de stockage de l'information. Même muni d'un disque dur, sa capacité peut être relativement vite saturée.

Toutefois, le coût de ce système est incomparablement moins élevé que celui de l'utilisation de grosses machines. De plus, certains appareils de cette gamme sont très facilement transportables. et utilisables partout. Il s'agit là d'avantages indéniables et non négligeables.

Les pages qui suivent décriront un logiciel original, développé sur micro-ordinateur, TRIADEME, dans le but précis de réaliser saisie, tris et édition de la Bibliographie Internationale de Démographie Historique (B .1. D. H.). à partir de 1985.

#### La Bibliographie Internationale de Démographie Historique

En 1977, quelque trois cents titres traitaient de démographie historique. En 1985, on est passé à 750, soit une croissance de 250 %, ce qui témoigne du succès croissant de cette discipline qui s'est formée aux dépens de l'histoire et de la démographie et qui, aujourd'hui, se veut autonome (2). C'est pourquoi l'Union Internationale pour l'Etude Scientifique de la Population, la Société de Démographie Historique (affiliée au C.I.S.H.) et le professeur E. Hélin (Université de Liège) ont ressenti la nécessité de recenser systématiquement et promptement une production qui risque de submerger des chercheurs dont le temps est précieux. En conséquence, ils ont décidé dès 1978 la publication d'un outil de travail indispensable, la *Bibliographie Internationale de Démographie Histarique (B .1. D. H.* J•

Nous avons été amenés à développer sur micro-ordinateur (3) un logiciel original baptisé TRIADEME, dont le but précis est de réaliser saisie, tris et édition de cette bibliographie spécifique. Deux raisons majeures nous ont poussés à renoncer à l'utilisation d'un système existant déjà sur le marché et à créer un logiciel "sur mesure" (écrit en langage Basic).

### 1. *La substition d'une pluralité de classification à un système unique et rigide*

Une bibliographie rend d'abord service à des débutants ou à des chercheurs pressés. Le thème leur importe davantage que l'auteur (culte de la personnalité) ou le pays (esprit de clocher). Si des programmes courants (comme STAIRS par exemple) permettent de localiser rapidement les ouvrages emmagasinés sur place *ou* conservés par les bibliothèques affiliées à un même réseau, ils supposent toutefois résolu le problème du chercheur car celui-ci doit interroger l'ordinateur à partir d'un nom d'auteur ou d'un K. IV.I. C. *(Key Word in Context)* qui n'est pas nécessairement identifié. Le classement thématique parait primordial. Il doit être à la fois stable (sinon la continuité n'est pas assurée d'une année à l'autre), acceptable pour les historiens (c'est-à-dire privilégier les repères chronologiques et les passerelles vers l'histoire économique et sociale) et pour les démographes (donc proche de *Population Index)* et surtout pluraliste (un même article peut être une contribution importante à plusieurs thèmes. Exemple : Comment traiter des épidémies sans envisager les causes de décès ? Comment évaluer

la population active sans référer à la pyramide des âges ? la croissance sans l'immigration ?)

A côté d'un thème dominant qui assigne sa place à chaque notice, la  $B$ .  $l$ .  $D$ .  $H$ . retient jusqu'à six thèmes subsidiaires auxquels J'utilisateur est invité à se reporter. L'ordinateur excelle dans la tâche rebutante qu'est l'indexation multiple.

#### 2. *L'accélération de la cadence de parution*

Dans les sciences humaines, aucune banque de données bibliographiques ne prend en charge le dépouillement des articles qui par'aissent dans les revues. Les meilleurs *abstracts* sont publiés avec un retard de deux ans en moyenne. ce qui suffit à couper leurs lecteurs de la recherche de pointe. Dès 1977. il est apparu nécessaire de mettre la  $B.I.D.H.$  à la disposition des utilisateurs au début de J'année académique qui suit la *collecte* des publications. On réussit à distribuer en octobre les notices parues J'année précédente. Le travail de collecte (confié à plus ou moins 40 correspondants bénévoles. dispersés dans le monde entier) est incompressible. Il faut donc accélérer encodage, **correction, tris, indexation, impression. Seul un logiciel spéci**fique peut réussir cette performance.

Les progrès réalisés par ce logiciel bibliographique sont :

- 1) un gain de temps (par rapport aux tris manuels, à la dactylographie. à la typographie);
- 2) un gain en fiabilité (réduction des erreurs et omissions);
- *3) et* surtout les possibilités de classification. La démarche des spécialistes de la taxonomie est tributaire de systèmes  $a$  priori. Le progrès scientifique pourrait résulter d'une Le progrès scientifique pourrait résulter d'une confrontation des classifications établies et des pratiques adoptées empiriquement par les savants. Le micro-ordinateur permet d'expérimenter dans un domaine où J'on se contente **souvent d'exécuter.**

#### Description de TRIADEME

## *l, Saisie et correction des notices*

1, 1, *La saisie*

La saisie des notices bibliographiques s'effectue par le truchement du formulaire conçu en 1977 par MM, Etienne Hélin et Marc Lebrun, Il présente 28 rubriques comportant non seulement les données bibliographiques mais aussi une description précise du contenu de l'ouvrage, La saisie informatisée respecte la structure de ce formulaire. En effet, pour chaque notice bibliographique, l'ordinateur fait apparaître les 28 rubriques sur quatre écrans successifs (voir annexe 1),

Les règles adoptées lors de la saisie sont les suivantes :

- 1) La présentation de chacun des 4 écrans a été soigneusement réfléchie. Outre de satisfaire à un souci esthétique bien légitime, il s'agissait de faciliter la tâche de l'opérateur et de lui épargner perte de temps et causes d'erreurs, D'un seul coup d'oeil, celui-ci peut saisir ce que l'ordinateur attend. Cela suppose l'affichage d'un "bordereau" aéré au maximum. sans texte superflu ni abréviation énigmatique; la présentation des textes d'explications préliminaires avec justification à droite et encadrement. l'utilisation d'un curseur de bonne taille pour attirer irrésistiblement l'attention; le recours à la vidéo inversée pour mettre en évidence le titre du descripteur concerné ... tout cela dans un même but de clarté visuelle. adjuvant d'un rendement élevé,
- 2) Les consignes d'écriture apparaissent sous la forme de messages utilitaires en bas de l'écran, Nous avons veillé particulièrement à ce que l'utilisateur ne doive pas codifier les informations - le cas échéant, c'est le logiciel qui agira de façon à éliminer une source d'erreurs, Les grands logiciels constructeurs utilisent la plupart du temps le format bibliographique INTERMARC de la Fédération International des Associations de Bibliothécaires (F.I.A.B.). Cette normalisation, très importante pour des fichiers de bibliothèques gigantesques, ne s'est pas révélé absolument nécessaire. ni même parfaitement adéquate pour le sujet traité, Le professeur Hélin a donc décrit d'autres normes sur base desquelles se feront une série de tests formels,
- 3) Les tests de forme et de fond contrôlent ce que l'opérateur a enregistré et. le cas échéant. l'obligent à corriger une erreur. Une série de corrections automatiques s'effectuera ensuite au moment des tris, de façon à ce que le format soit parfaitement respecté,

4) Après avoir complété chacun des quatre écrans. l'opérateur a le loisir d'y corriger n'importe quelle donnée déjà enregistrée par une procédure souple qui permet soit la réécriture totale de l'enregistrement. soit une correction ponctuelle par sup**pression, modification ou insertion de caractères.**

Dès que la saisie d'une notice est terminée. l'ordinateur l'enregistre sur disquette et veille lui-même à l'organiser en vue des relectures ultérieures.

## 1, 2. *L'impression*

On ne peut espérer saisir de nombreuses notices à l'écran sans laisser échapper des erreurs dues à la distraction, Une impression provisoire des notices déjà enregistrées est donc nécessaire en vue d'une relecture et d'une correction. L'opérateur a la possibilité d'imprimer tout ou une partie d'un fichier, ou encore une seule notice. L'imprimante fournit un listing affichant **chaque notice sur une page séparée, avec son numéro d'ordre** dans le fichier (voir annexe 2). Pour chaque notice, les 28 rubriques sont présentées de manière simple et lisible. suivant l'ordre de la saisie (formulaire). Un des auteurs de la Bi*bliographie* effectue alors les corrections sur listing. ensuite l'opérateur les reporte sur écran.

## 1, 3. *La correction*

Grâce à un programme de correction. l'opérateur peut :

- 1) corriger les notices sans être contraint de respecter l'ordre dans lequel elles ont été saisies (et enregistrées dans le fichier) ;
- 2) effectuer toute correction dans une notice: suppression, **modification, insertion d'une donnée;**
- 3) afficher soit les quatre écrans pour une lecture complète de la notice, soit chaque rubrique de celle-ci séparément;
- 4) pour chaque donnée. la réécrire complètement ou la corriger ponctuellement par suppression. modification ou insertion de **caractères.**

Les procédures de correction ont soulevé quelques problèmes d'ordre informatique, Il s'agissait avant tout de donner à l'opérateur toutes les facilités de travail. en respectant notamment l'ordre d'enregistrement des notices, quelles que puissent être les insertions éventuelles. etc,

Lors de la saisie. les données sont enregistrées dans le fichier sur une longueur de 100 caractères par ligne mais elles n'en

occupent effectivement que 80. L'ordinateur effectue toutes les **corrections concernant une notice (modification, suppressions ou** ajouts de caractères ou de données). Une fois celles-ci réa-Iisées, l'ordinateur additionne le nombre de lignes de cent caractères. Si le total est égal ou inférieur à celui atteint précédemment dans le fichier, la notice est simplement recopiée au même endroit. Si, au contraire, le nombre de lignes a cru, **la notice est recopiée en fin de fichier, mais conserve son ancien numéro d'ordre. En cas de suppression d'une notice <sup>J</sup> la** place qu'elle occupe dans le fichier est, dans un premier temps, simplement mise à blanc.

La B. 1. D. H. compte actuellement chaque année entre 800 et 900 notices. Le temps nécessaire à leur enregistrement - soit saisie et corrections - au moyen de TRlADEME peut être évalué à 4-6 semaines environ, ce qui représente un progrès évident par rapport aux systèmes utilisés jusqu'alors, et permet de respecter les impératifs du calendrier.

Une fois les corrections terminées, le fichier initial est recopié en supprimant les zones mises à blanc. Le fichier n'a ainsi été recopié qu'une *seule fois.* Le volume de la *B.I. D. H.* 1985 n'a pas dépassé la capacité d'une seule disquette. <sup>11</sup> est clair que TRIADEME a été conçu pour traiter des fichiers beaucoup plus importants, nécessitant un certain nombre de disquettes. Le service d'Histoire contemporain ne disposant pas encore de disque dur pour ce projet, le programme prévoit les changements de disquettes. Toutefois, au moment de la saisie et de la correction, les différentes disquettes seront utilisées de façon parfaitement indépendantes, ce qui facilitera amplement la tâche de l'opérateur.

#### *2. Le tri automatique de la* B.I.D.H.

Lorsque toutes les notices sont enregistrées au moyen du programme de saisie, elles constituent un ou plusieurs fichiers qui les rassemblent dans un ordre aléatoire, tributaire du hasard de l'encodage. <sup>11</sup> reste à trier toutes ces notices selon certains critères et à les mettre dans la forme et l'ordre requis par les principes de publication de la B. 1. D. H. Cette double opération s'effectue par une batterie de 18 programmes, plus ou moins longs, groupés en cinq séquences bien définies.

*2.1. Le tri*

Chaque livraison annuelle de la B. 1. D. H. répartit les quelque 700 à 900 notices dans dix chapitres thématiques (numérotés de 1 à 10). eux-mêmes subdivisés en plusieurs spécialités (9 maximum par chapitre), numérotées de 11 à 107 selon le principe du classement décimal. Par exemple, le chapitre nº 5 (Fécondité) groupe les spécialités 51 et 57 (Etudes générales; Fécondité naturelle et stérilité; Fécondité par catégories sociale et économique ... ).

La donnée 23 du formulaire de saisie d'une notice est un code principal en 3 chiffres indiquant à quelle rubrique thématique appartient la notice en question. Ce code constitue le premier critère de tri, le second étant, à l'intérieur de chaque rubrique, l'ordre alphabétique des noms d'auteurs.

Pour effectuer ce tri, il est indispensable de diviser préalablement le fichier constitué par l'ensemble des notices en un **certain nombre de sous-fichiers, et ce pour trois raisons**

- 1) la multiplicité des fichiers de base interdit de les trier en **une seule opération;**
- 2) la masse trop importante des notices (745 en 1985, soit 328 262 octets) ne peut être triée en un seul bloc par le **micro-ordinateur utilisé;**
- 3) il est de toute manière nécessaire de recopier en partie les fichiers de base sur disquette, puisqu'il faut, pour chaque notice, isoler et normaliser les deux critères de tri (le code principal et le nom du premier auteur).

C'est pourquoi le choix s'est imposé d'un éclatement de la masse initiale en un nombre donné de sous-fichiers, groupant chacun toutes les notices désignées par les codes compris dans une fourchette fixée (ce qui constitue en quelque sorte un tri préliminaire). Cependant. le nombre des notices et leur répartition dans chaque chapitre thématique variant d'une année à l'autre. il est impossible de fixer définitivement le nombre des sous-fichiers à créer et donc leur étendue. II faut que l'ordi**nateur lui-même, selon un programme particulier <sup>t</sup> détermine** d'une part le nombre de ces sous-fichiers (le nombre de "fourchettes") et d'autre part les chapitres thématiques concernés par chaque fourchette. C'est le rôle du premier programme.

Un second programme s'attache à l'éclatement du corpus total en plusieurs sous-fichiers dont le nombre a été fixé par l'ordinateur lui-même. Chacun rassemble toutes les notices auxquelles sont affectés les codes compris dans une fourchette donnée. Les critères de tri (le code thématique et le nom de l'auteur) sont

isolés dans un fichier particulier qui double chaque sousfichier. Ce sont ces fichiers parallèles qui, dans un troisième temps, sont triés par ordre alphabétique.

Ce tri range en une seconde opération les notices dans l'ordre alphabétique de leurs auteurs à l'intérieur de chaque série affectée d'un même code. L'ordinateur ayant veillé à ce qu'aucun sous-fichier n'excède 200 notices, ces tris s'effectuent vite : une minute en moyenne par fichier.

Les fichiers parallèles ainsi triés présentent, unis bout à bout, l'ordre définitif des notices telles qu'elles doivent être imprimées. Avant de passer à cette seconde phase, une opération préalable est nécessaire : le repérage et la suppression des doubles entrées (notices saisies plus d'une fois).

### 2.2. *L'impression*

Ce programme réunit et enregistre dans un fichier les notices telles qu'elles seront imprimées en photocomposition. Il choisit dans chaque notice les données à imprimer, et leur donne la forme et l'ordre requis. Il veille aussi aux instructions de mise en page (centrage du titre, retour à la ligne, marges, interlignes). Il insère également à leur place les titres bilingues de chapitre et de rubriques et les références aux codes secondaires des notices. Le tout est condensé en un seul mouvement de lectures et d'écritures.

Les données rassemblées dans une notice sont rangées dans un ordre immuables : numéros, nom(s) d'auteur(s), titre, traduction, titre de collection, de périodique ou de publication, lieu et maison d'édition, date de parution, pagination, langue du résumé, nombre de titres d'une éventuelle bibliographie, nombre de cartes, de graphiques, de tableaux, et un aperçu du contenu réparti en sections, sources, méthodes et résultats. Enfin, le programme garde en mémoire le numéro des notices commençant et finissant une rubrique, ceci en vue de la constitution ultérieure d'une table des matières (voir annexe 3).

Les trois autres pièces de la batterie de programmes dressent les trois tables qui rendent plus maniable la *Bibliogrophie.*

#### 2.3. *L'index chronologique*

Il est constitué de sept parties groupant chacune les numéros des notices ayant trait à une des six périodes : De la préhistoire à nos jours - Préhistoire - Antiquité - Moyen-Age - Du XVIe au XVIIIe siècle - 1800-1920 - Après 1920. (voir annexe 4),

Pour effectuer ce tri, l'ordinateur est amené à lire dans chaque fiche la donnée 22, à savoir le ou les code(s) chronologiques(s) attribués à cette notice.

Chacune des sept sections chronologiques se voit affectée de son titre suivi de la liste des numéros des notices qui s'y rapportent, le tout accompagné des divers codes relatifs aux modalités typographiques (caractères gras pour les titres, retour à la ligne à la fin d'une section).

## 2.4, *L'index géographique*

Pour créer l'index géographique (voir annexe 5), la démarche est analogue : l'ordinateur lit tous les fichiers-pointeurs triés et va chercher dans les sous-fichiers la donnée 25 de chaque notice. EIle est constituée d'un tableau de huit lignes de trois éléments oÙ sont répartis :

1. continents,

- 2. pays,
- 3, localités ou régions auxquelles se rapportent la notice,

#### 2,5, *L'index des auteurs*

Pour constituer cet index, toutes les notices sont lues dans les sous-fichiers, Dans chacune, l'ordinateur isole chaque patronyme d'auteur,

II reste à créer ce fichier d'auteurs tel qu'il doit être livré à **l'imprimerie, c'est-à-dire avec toutes les mentions d'un même auteur ramenées sur une seule ligne comprenant ses noms suivis** de tous les numéros des notices dont il est l'auteur (voir annexe 6),

Lorsque toutes ces opérations sont achevées, on dispose d'une seule disquette comprenant quatre fichiers (le corps de la  $B.I.D.H.$  et les trois index) prêts pour la photocomposition et l'impression puisque mis dans la forme établie pour la  $B.I.D.H.$ et pourvus de tous les codes nécessaires pour ces deux opérations ultérieures au seuil desquelles s'arrête la tâche de l'ordinateur,

#### *3. Le destin du système*

On a pu le constater. le système décrit ci-dessus a pour caractère principal sa spécificité. Conçu pour une tâche précise, la saisie. le tri et l'impression d'une bibliographie annuelle particulière. selon des normes préétablies. il n'a d'autre fonction que d'atteindre cet objectif pour chaque nouvelle livraison. en travaillant un matériau renouvelé chaque année mais toujours semblable à lui-même.

La richesse. et la précision de ce système. qui lui permettent de répondre au mieux aux exigences du commanditaire, du programmeur et de la rigueur scientifique, n'en font cependant pas un logiciel rigide, fermé sur lui-même, stérile.

Au contraire. sa souplesse originelle est telle qu'elle permet d'envisager nombre de développements. d'enrichissements, dont certains sont d'ores et déjà en cours de réalisation ou d'application.

### *3.1. L'avenir de /0* B.I.D.H.

Les corpus de notices bibliographiques qui sont rassemblés par la B.I.D.H. et sont saisis, triés et imprimés pour elle, contiennent en eux-mêmes d'autres utilités qu'une simple collecte annuelle de la littérature scientifique.

Le mode de saisie et de conservation des livraisons annuelles autorise la réalisation dans l'avenir d'une bibliographie cumulative, c'est-à-dire leur groupement en un seul corpus qui serait édité selon la même méthode.

D'autre part, une telle cumulation reviendrait à constituer une réelle banque de données qui, moyennant une mise en forme et la réalisation d'index informatisés et de programmes propres à ces opérations, permettrait la consultation sur toute rubrique **intéressante d'une notice, et l'impression du matériel ainsi** sélectionné dans le corpus total. La B.I.D.H. est riche en rubriques susceptibles d'indexation et de sélection : auteur, année. codes thématiques, périodes chronologiques, aires géographiques.

Sans aller jusqu'à envisager le recours au gros système pour la constitution et l'exploitation de telles masses d'informations. on peut, par l'utilisation d'un micro-ordinateur à disque dur. conserver au système la souplesse et le faible coût de la micro-informatique. tout en atteignant une rapidité d'exécution satisfaisante.

## 3.2. L'impression

Le recours à la photocomposition pour la production annuelle de la B.I.D.H. se justifie par le nombre élevé d'exemplaires du produit fini et le souci de qualité qui s'y attache. Cependant cette méthode d'impression. la plus riche mais aussi la plus onéreuse, n'est pas la seule possible : un groupe de notices sélectionnées par consultation de la banque de données pourra être imprimé sur imprimante à laser (si l'on souhaite quand même une qualité suffisante pour un produit devant jouir d'une certaine diffusion) ou sur imprimante matricielle (pour de simples documents de travail à usage personnel). Il est à noter que, pour inférieure que soit la qualité de cette méthode à celle des deux autres, il est cependant possible d'obtenir des résultats qui, sans coûter plus cher qu'une impression brute, offrent assez d'agrément à la lecture. par l'emploi de polices de caractères différentes (gras, italiques), et d'enjolivements tels que la justification à droite.

## 3.3. L'adaptabilité

Le module de saisie de la  $B.I.D.H.$  (écrit ou langage Basic), bien que propre à cette bibliographie, est aisément adaptable à tout autre projet de même nature.

C'est ainsi que 1986 voit la création, sur base du système  $B, I, D, H,$ , d'une batterie de programmes de saisie destinés au projet MENTOR (4), bibliographie critique de la religion grecque. qui, outre une structure assez semblable, offre des problèmes différents à résoudre : rubriques nouvelles, tests nouveaux, possibilité d'enregistrement d'un texte de longueur **indéterminée.**

# 3.4. Le projet MEN TOR

On peut dire que le programme MENTOR verra se réaliser les deux issues possibles d'une saisie type  $B, I, D, H$ . En effet, son objectif est double. Il vise d'une part à l'édition d'un ouvrage de référence de bibliographie sur la religion grecque. Celui-ci sera constitué d'un corpus de notices bibliographiques triées dans l'ordre alphabétique de leurs auteurs. d'un organon, système de références à ce corpus, organisé en rubriques thématiques structurées, et d'un thesausus, index de noms et de notions constitué sur base de descripteurs et référant lui aussi au corpus. Mais le projet MENTOR c'est aussi la constitution d'une banque de données plus riche encore que l'ouvrage, actualisable, et consultable selon les mêmes principes que

celui-ci (rubriques thématiques et descripteurs). Les notices sélectionnées par consultation seront susceptibles d'une double sortie : affichage sur écran (pour une sélection plus sévère), **impression sur papier.**

Avec sa richesse critique, avec la précision qu'apporte une organisation structurée des codes thématiques et des descripteurs (susceptibles d'être associés en couples), le projet MENTOR constitue vraiment un sujet idéal de réalisation des virtualités du système de saisie.

#### 3.5. *L'universalité*

**Mais, dans l'histoire de celui-ci, une troisième étape, toute** récente, vient de couronner les deux premières (la saisie automatique et la banque de données). En effet, pour éviter de devoir adapter chaque fois les mêmes programmes de saisie à des applications différentes, ce qui restait un inconvénient, un programme de saisie universelle a été réalisé.

Il n'impose pas de formulaire préétabli à l'utilisateur, mais permet à celui-ci de définir lui-même la liste et l'ordre de ses rubriques et les modalités de saisie (écrans, tests). Ce logiciel qui a pour nom PALAMEDE (5) ne perd aucun des avantages du système spécifique de la B.I.D.H. : messages prédéfinis pour chaque rubrique, tests prédéfinis, correction de chaque écran, **impression provisoire <sup>J</sup> programme de correction.**

#### **Notes**

- **(1) STAIRS, 8torage and Information Retrieval System, (sur IBM) constitue le centre d'un ensemble de programmes de gestion documentaire.**
- **(2) Une analyse du contenu de la Bibliographie Internationale de Démographie Historique (présenté par M. A. Perrenoud au Congrès organisé à Florence par l'U.I.E.B.P. en juin 1985 et publié dans les** *Annales de Démographie Historique,* **1986) met en évidence les trajectoires de la production des démographes historiens selon les thèmes, les périodes et les pays auxquels il consacrent leurs efforts.**
- **(3) Il s'agit en l'occurrence d'un ZENITH PC, compatible IBM, jouissant d'une capacité de mémoire de 512K.**
- **(4) Les promoteul's du projet MENTOR, le professeur André Motte et M. Paul Wathelet <sup>1</sup> le décriront en détails dans un article à paraitre dans un prochain numéro de** *Revue.*
- **(5) Les possibilités de ce logiciel, et ses réalisations sont décrites en détail dans un article à paraitre dans** *Revue* **<sup>J</sup> 1986.**

*1er écran*

Notice nº 1 TITRE ET AUTEUR(S) N° ISSN ou ISBN : 2 Titre: Preindustrial population change. The mortality decline and short-term population movements. 3 Traduct ion 4 Auteur<s> BENGTSSON Tommy, FRIDLIZIUS Gunnar, OHLSSON Rolf (eds.).

2e *écran*

Notice nº 1 5 Type de publication  $(A - L - C)$  : L Année de publ ication : 1984 Lieu de publication: Lund Titre de la publication Tome ou volume Fascicule: 11 Maison d'édition : Almqvist and Wiksell pagination : 4119 Nombre de cartes : 7 Nombre de graphiques : 74 Nombre de tableaux : 78

*3e écran*

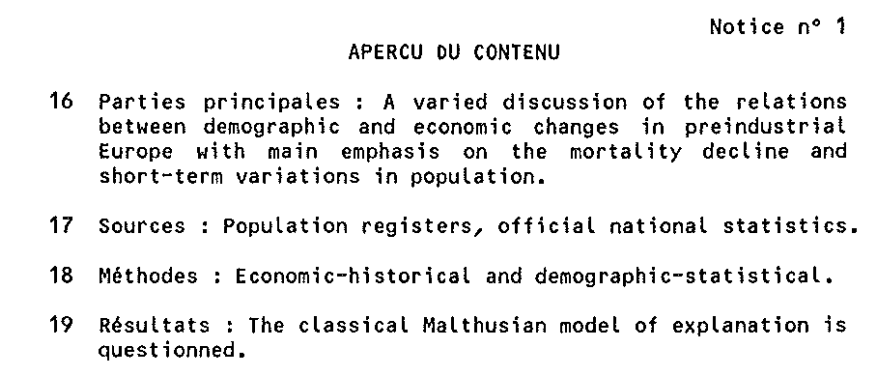

*4e écran*

÷

 Langue(s) du résumé : <sup>21</sup> Nombre de titres de la bibliographie Codes des périodes couvertes : 4,5 Code principal du thème : 41 Codes secondaires : 46 25 Cont. 5 Pays Région/Localité Echelle de pondération: 3 Remarques: Nom du correspondant : E.H.

Notice n" 1

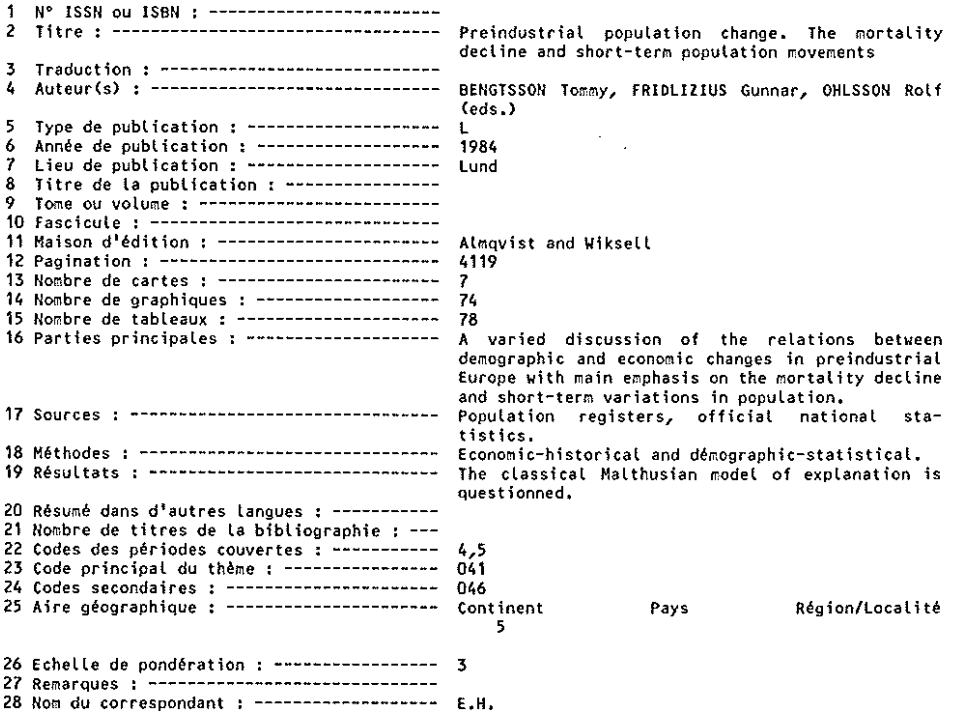

#### **BIBLIOGRAPHY**

39

85-268

SHEETS John W. - Economic and demographic consequences of population decline: Colonsay and Jura, in Northern Scotland, Aberdeen, Vol. 6, Fasc. 1, 1984, pp. 13-32, Bibl. (38), Graph. (8), Tabl. (5). Sources : Civil recister.

Méth. : Distribution of births by age of mother, age distribution of deaths, age specific fertility.

Résult. : As economic activity deteriorated, the residual island populations declined in size; overall marital and reproductive succeeded as did biological heterogeneity; fertility rate however was constant: 25-39.

85-269

VIAUD Daniel. - Y a-t-il eu un effondrement démographique de la Sologne dans la deuxième moitié du 17e siècle ? Les enseignements des rôles de la taille, in Groupe de Recherches Archéologiques et Historiques de Sologne, Vol. 5, Fasc. 2-3, 1983, pp. 41-49, Bibl.

 $\rightarrow$  020 034 076 186 348 552 558 596 636

#### 4. MORTALITE / MORTALITY

41. Etudes générales : espérance de vie, mortalité aux différents âges (y compris tables de mortalité) / General : life expectancy, age-specific mortality (including life tables).

85-270

BENGTSSON Tommy, FRIDLIZIUS Gunnar, OHLSSON Rolf (eds.) - Preindustrial population change. The mortality decline and short-term population movements, Lund, Almqvist and Wiksell, 1984, 4119 p., Cartes (7), Graph. (74), Tabl. (78).

Sections: A varied discussion of the relations between demographic and economic changes in preindustrial Europe with main emphasis on the mortality decline and short-term variations in population.

Sources: Population registers, official national statistics.

Meth. : Economic-historical and demographic-statistical.

Résult. : The classical Malthusian model of explanation is questionned.

 $85 - 271$ 

BORGAN Jens-Kristian. - Kohort-dodeligheten i Norge, 1846-1980 [Cohort mortality in Norway], Oslo, Statistisk Sentralbyra, 1983, 200 p., Resume (E).

85-272

DA MOLIN Giovanna. - La mortalità in Puglia dal 17 al 19 secolo [Mortality in Puglia], Bari, Adriatica, 1984, 265 p., Bibl. (150). Sources : Parochial registers.

 $35 - 273$ 

DIAZ-BRIQUETS Sergio. - The health revolution in Cuba, Austin, University of Texas, 1983, 27+227 p.

35-274

DOKOUPIL Lumir. - Vyvoj umrtnosti populace severni a severovychodni Moravy v protostatistickém období [Mortality evolution of the population and

#### **INDEX CHRONOLOGIQUE / CHRONOLOGICAL INDEX**

De la préhistoire à nos jours. - 002, 003, 007, 009, 010, 012, 013, 014, 020, 024, 025, 031, 032, 047, 060, 070, 213, 215, 474, 478, 538, 553, 617, 726.729

Préhistoire/Prehistory. - 027, 043, 560, 639, 736.738.740.742.743

Antiquité/Antiquity, - 027, 066, 073, 127, 240, 288, 551, 601, 611, 737, 739, 743, 744, 745

Moven Age/Middle Age. - 027, 033, 066, 069, 073, 076, 079, 081, 084, 091, 095, 107, 111, 164, 205, 217, 226, 260, 266, 287, 288, 306, 312, 360, 364, 375, 429, 435, 471, 479, 480, 484, 491, 493, 497, 502, 509, 515, 518, 519, 532, 545, 550, 551, 556, 566, 572, 575, 579, 595, 597, 598, 611, 612, 615, 633, 634, 646, 647, 651, 657, 663, 690, 701

XVIe-XVIIIe siècle/XVI-XVIIIth Century. -001, 004, 015, 018, 019, 023, 026, 027, 028, 033, 034, 035, 037, 038, 040, 041, 044, 045, 046, 048, 049, 050, 052, 053, 054, 056, 058, 063, 064, 066, 067, 071, 072, 075, 076, 078, 079, 082, 083, 085, 086, 088, 089, 090, 092, 093, 094, 095, 100, 101, 102, 103, 105, 110, 117, 120, 121, 122, 123, 125, 126, 131, 135, 140, 146, 148, 153, 155, 156, 158, 159, 164, 169, 170, 171, 173, 174, 177, 180, 187, 189, 190, 192, 194, 199, 201, 204, 207, 209, 212, 214, 216, 219, 220, 224, 225, 226, 227, 228, 229, 230, 235, 236, 237, 238, 239, 241, 242, 243, 245, 246, 247, 250, 251, 252, 253, 260, 262, 265, 267, 269, 270, 272, 274, 276, 277, 278, 279, 285, 287, 293, 294, 295, 296, 297, 299, 301, 306, 310, 311, 312, 314, 315, 318, 320, 321, 325, 326, 327, 332, 334, 336, 337, 338, 341, 342, 343, 344, 347, 348, 349, 351, 355, 356, 358, 359, 360, 362, 365, 372, 374, 377, 378, 379, 382, 385, 386, 388, 392, 395, 396, 400, 405, 409, 414, 417, 419, 422, 423, 425, 431, 433, 434, 436, 437, 440, 441, 445, 449, 451, 454, 455, 457, 458, 459, 460, 461, 462, 464, 465, 466, 468, 470, 471, 472, 475, 477, 480, 481, 483, 490, 491, 494, 495, 497, 498, 499, 500, 501, 503, 505, 506, 507, 509, 510, 511, 512, 513, 514, 518, 520, 521, 530, 531, 533, 534, 540, 541, 542, 544, 547, 548, 550, 552, 568, 572, 575, 576, 577, 579, 581, 585, 587, 588, 589, 590, 591, 592, 593, 595, 596, 597, 599, 602, 603, 604, 606, 613, 616, 619, 623, 625, 626, 631, 633, 637, 640, 642, 644, 645, 646, 647, 649, 652, 653, 654, 655, 657, 658, 659, 662, 664, 668, 669, 670, 673, 674, 677, 679, 680, 681, 683, 685, 686, 688, 689, 690, 691, 695, 696,

699, 703, 704, 705, 706, 709, 710, 711, 713, 717, 721, 725, 730, 735, 741

1800-1920 - 001, 004, 005, 008, 015, 016, 017, 019, 021, 022, 023, 026, 027, 028, 029, 033, 035, 037, 038, 046, 051, 052, 055, 057, 059, 061, 063, 064, 065, 068, 072, 074, 076, 077, 078, 082, 086, 087, 089, 090, 092, 093, 095, 096, 098, 099, 100, 101, 102, 103, 104, 106, 108, 109, 113, 114, 115, 116, 117, 118, 119, 124, 128, 129, 130, 133, 134, 135, 136, 138, 139, 140, 141, 142, 144, 145, 146, 147, 148, 149, 150, 151, 152, 154, 155, 156, 157, 159, 161, 162, 163, 165, 166, 167, 168, 169, 172, 173, 175, 176, 178, 179, 181, 182, 183, 184, 185, 186, 187, 188, 190, 191, 193, 195, 196, 197, 198, 199, 200, 202, 203, 204, 206, 207, 209, 210, 211, 212, 214, 216, 218, 220, 221, 222, 223, 224, 225, 230, 231, 232, 233, 234, 235, 238, 243, 244, 248, 249, 250, 251, 252, 253, 254, 255, 256, 257, 258, 259, 261, 262, 263, 264, 265, 268, 270, 271, 272, 273, 274, 276, 278, 279, 280, 281, 282, 283, 284, 285, 286, 289, 290, 291, 293, 294, 296, 298, 299, 300, 301, 302, 303, 304, 305, 307, 308, 309, 311, 316, 317, 319, 320, 321, 322, 323, 324, 328, 329, 330, 331, 333, 335, 336, 339, 340, 343, 345, 349, 350, 351, 352, 354, 356, 357, 361, 363, 365, 366, 367, 369, 370, 371, 373, 374, 376, 378, 380, 381, 382, 383, 384, 385, 386, 387, 389, 390, 391, 393, 394, 395, 396, 397, 398, 399, 401, 402, 403, 404, 405, 406, 407, 408, 409, 410, 411, 412, 413, 414, 415, 416, 417, 418, 419, 420, 421, 426, 427, 428, 430, 431, 432, 433, 434, 436, 439, 441, 442, 443, 444, 447, 448, 450, 451, 452, 453, 454, 455, 456, 460, 461, 462, 463, 466, 467, 469, 470, 471, 473, 475, 476, 480, 482, 485, 486, 487, 488, 489, 490, 491, 492, 494, 496, 497, 498, 499, 504, 505, 508, 509, 511, 512, 514, 516, 522, 523, 524, 525, 526, 527, 528, 529, 531, 533, 535, 536, 537, 539, 541, 542, 544, 546, 547, 548, 549, 552, 554, 555, 558, 559, 561, 563, 565, 567, 568, 570, 572, 573, 578, 580, 582, 583, 584, 586, 589, 591, 592, 594, 596, 597, 599, 600, 604, 605, 607, 608, 609, 610, 614, 616, 618, 621, 622, 624, 626, 627, 628, 629, 630, 631, 633, 635, 636, 637, 638, 640, 641, 642, 643, 644, 645, 646, 647, 648, 649, 650, 652, 653, 654, 660, 661, 662, 665, 666, 668, 669, 670, 671, 672, 673, 674, 678, 679, 683, 684, 685, 689, 690, 691, 692, 694, 695, 697, 698, 699, 700, 702, 707, 708, 710, 711, 712, 714, 718, 719, 720, 721, 722, 724, 725, 727, 730, 731, 734, 735

#### INDEX GÉOGRAPHIQUE / GEOGRAPHICAL INDEX

Monde/World, 002, 003, 012, 032, 042, 049, Connecticut, 537 052, 055, 059, 060, 148, 181, 204, 213, 382, 402, Detroit, 166 409, 420, 474, 478, 604, 620, 656, 670, 675, 676, Hingham, Mass., 677 Massachusetts, 408, 520 716, 721, 726, 729, 733, 736, 738 New England, 100 Afrique/Africa, 005, 164, 497, 687, 731 New York, 305 Burundi, 029 Philadelphia, 291, 488 Congo, 106, 178 Texas, 313 Egypt. 077 Utah, 017, 403, 410 Kongo, see Congo Virginia, 677 Madagascar West Indies, see Caribbean Islands Sainte-Marie, 222 Malawi, 231 Amérique du Sud/South America, 130, 173, Nigeria, 128 635, 639, 743 Nyasaland, 178, 231 Argentina, 134, 140, 168, 411 Rhodesia, 231 Brazil, 006, 108, 175, 300, 666 Rwanda, 029 Minas Gerais, 078 Sudan, 321 Sao Paulo, 176, 589 Tunisie, 174 Costa Rica, 610 Zaire, 211, 629 Ecuador, 411 Amérique centrale et du Nord/America, North and Central, 130, 147, 173, 447, 497, 621, 635, Asie/Asia, 183, 215, 611, 628, 639 Armenia, 149 639, 743 Antilles, voir Caribbean Islands China, 024, 261, 383, 460, 597, 621, 638 Canada, 004, 016, 129, 143, 165, 262, 265, 323, Daoyi, 277 331, 424, 485, 486, 614, 734 Kiangsi, 306 Isles-aux-Coudres, 569 Taiwan, 418 Montréal, 157, 367, 524 India, 160, 184, 245, 406, 433, 469, 557 Newfoundland, 384 Bombay, 324 Québec, 131, 208, 512, 709, 734 Chota Nagpur, 553 Québec (prov.), 199, 207, 227, 599 **Indonesia** Saguenay, 563 Java, 319 Saskatchewan, 745 Israel, 564, 647 Caribbean Islands, 179 Japan, 014, 043, 092, 093, 116, 233, 240, 304, Saint-Barthelemy, 133, 567 311, 381, 387, 455, 542, 607, 708, 740 Cuba, 152, 273, 700 Echizen (prov.), 504 Camaguey (prov.), 376 Edo (Tokyo), 113 Dominican Republic, 152 Funai, 627 **Etats Unis, voir United States** Heijokyo (Nara), 601 Groenland, 208 Hitachi, 240 Guadeloupe Iwate, 503 Saint-Barthélemy, 702 12umi, 632 Haiti, 152 Kibita-mura, 046 Machida-mura, 525 Mexico Guadalajara, 681 Minami-sakura-mura, 419 Patzcuaro, 325 Osaka, 526, 628 United States, 004, 016, 024, 028, 061, 063, 064, Sawai-mura, 339 104, 135, 149, 150, 162, 165, 171, 172, Takayama, 710 Tozan, 089 248, 277, 307, 309, 381, 391, 394, 398, 401, 441, 450, 456, 463, 472, 499, 547, Malaysia, 160 596, 614, 647, 650, 699, 711, 741 Russia, 102 Alaska, 208 Singapore 160

Extrait de la Revue Informatique et Statistique dans les Sciences humaines XXI, 1 à 4, 1985. C.I.P.L. - Université de Liège - Tous droits réservés.

#### **INDEX DES AUTEURS / AUTHOR INDEX**

#### A

ABU-AIANAH Fathi, 183 ADAMS John W., 100 **AERTS Erik, 625** ALBERCH Ramon, 201 ALEKSANDROV Vadim Aleksandrovich, 471 ALSTON Lee J., 472 ALTROGGE M., 047 **AMIEL Charles, 595** AMMERMAN Albert J., 560 **AMORIM Maria Norberta**, 230 **ANATRA B., 679 ANDERSON Michael, 452** ANDERTON Douglas L., 351, 403, 410 ANDORKA Rudolf, 396, 427, 644, 645 **ANDREEV S., 572 ANGELI Aurora**, 473 **ANTOFIE Radu, 352** ARCHETTI Eduardo, 411 ARMELAGOS George J., 639 ARNOULD Eric J., 474 **ASFANDHAROV A. Z., 475 ASSIER-ANDRIEU Louis, 476** ATCHISON John, 129 **AZEMAR Remi, 342** 

#### $\bf{B}$

**BACHI Roberto**, 548 **BAILLIE Susan R., 561** BAJ John, 428, 719 **BAKALA Jaroslav, 549** BALA Raj, 184 **BALAZS Magdoina, 477** BALAZS Sandor, 644, 645 BALHANA Altiva Pilatti, 666 **BANKOWSKY H., 692 BARBAGLI Marzio**, 509 **BARBANCHO Alfonso G., 693** BARBIER Frédéric, 185 BARDET Jean-Pierre, 015 BARNARD Alan, 478 **BARRIERE Bernadette, 646** BARRIOS GARCIA Angel, 069 BARUTA Angela, 694 BARUTA Aurel, 694 **BASSLER Gerhard P., 016** BEAN Lee L., 017, 403, 410 **BECCHIA Alain, 667** BECK Patrice, 479 BELU Sabin, 550

**BENGTSSON Tommy, 270** BENTHAM C. Abraham, 353 BERCE Yves-Marie, 354, 640 **BERNARD Gildas, 695** BEROV L., 609 **BERTHA Alfred**, 573 BERTRAND Noëlle, 202 **BESSMERTNY Y.-L., 081 BEUYS B., 480** BEZZA Bruno, 130 **BHAT M., 469** BIDEAU Alain, 018, 019, 260, 562, 641, 647, 230 BILLIG Wilhelm, 248 **BINDER Paul, 310 BINKLEY M.E., 384** BIRABEN Jean-Noël, 048 BLEY Daniel, 523 **BLUCHE François**, 574 **BODARD Pierre, 680** BOERSMA M.Th.L.W., 302 **BOETSCH Gilles, 523** ROIS Paul. 082 BOLEDA Mario, 131 **BOLLAERT A., 083 BONTEMPS Daniel, 464 BONVALET Catherine, 186** BOONSTRA O.W.A, 390 BOOTH Charles, 648 BOOTH Heather, 373 BORGAN Jens-Kristian, 271 **BORNEMANN E., 538** BORRO Chiara, 371 BOSWELL John E., 288 BOUCHARD Gérard, 563 BOUCHER Hélène, 001 BOUGARD Jean-Paul, 720 BOURDELAIS Patrice, 453, 539, 668, 669 BOUTIER Jean, 646 BOVY-ANDRE Anne-Marie, 003 BOWERS Evelyn J., 303 **BOWMAN JANNETTA Ann, 311** BOYCE A. J., 101, 132, 522 **BOYER Jean-Paul, 084** BRÄNDSTROM Anders, 289, 290 BRATESCU Gheorghe, 312 **BRAUER Helmut, 429 BREEN Richard, 203 BRETELL Caroline B., 454 BREWER Priscilla J., 596 BRIARD Jacques, 039 BRIEL J., 170**